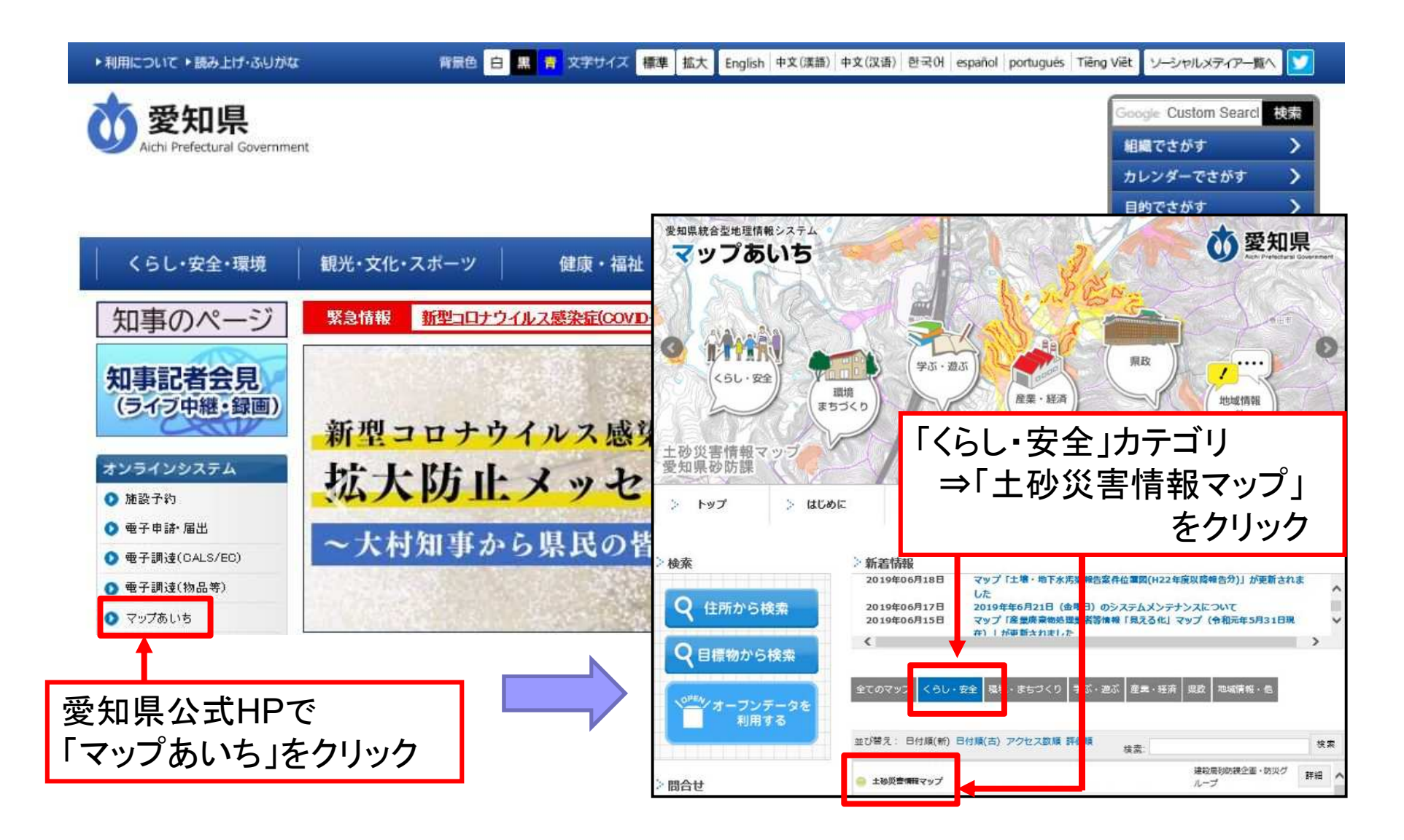

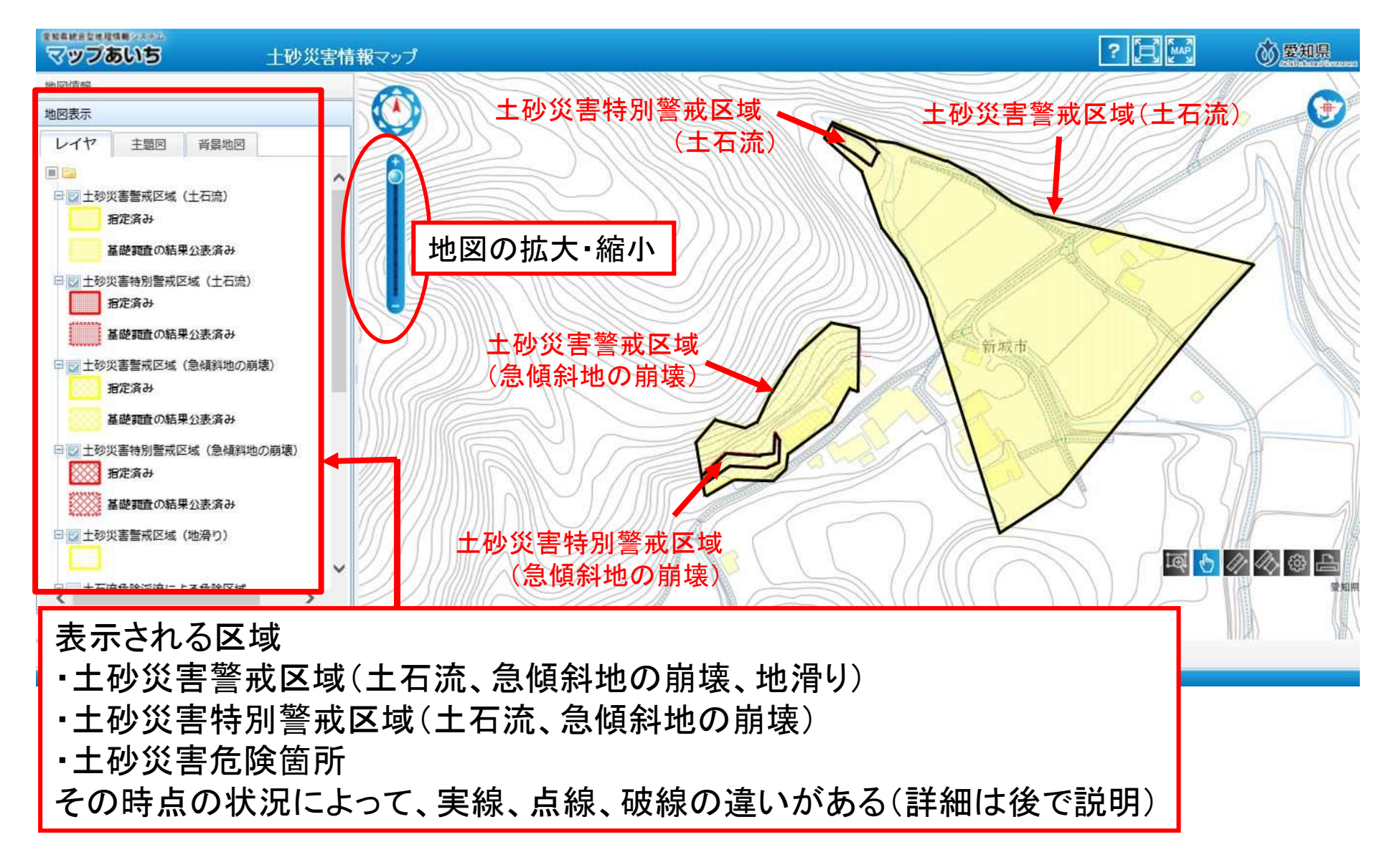

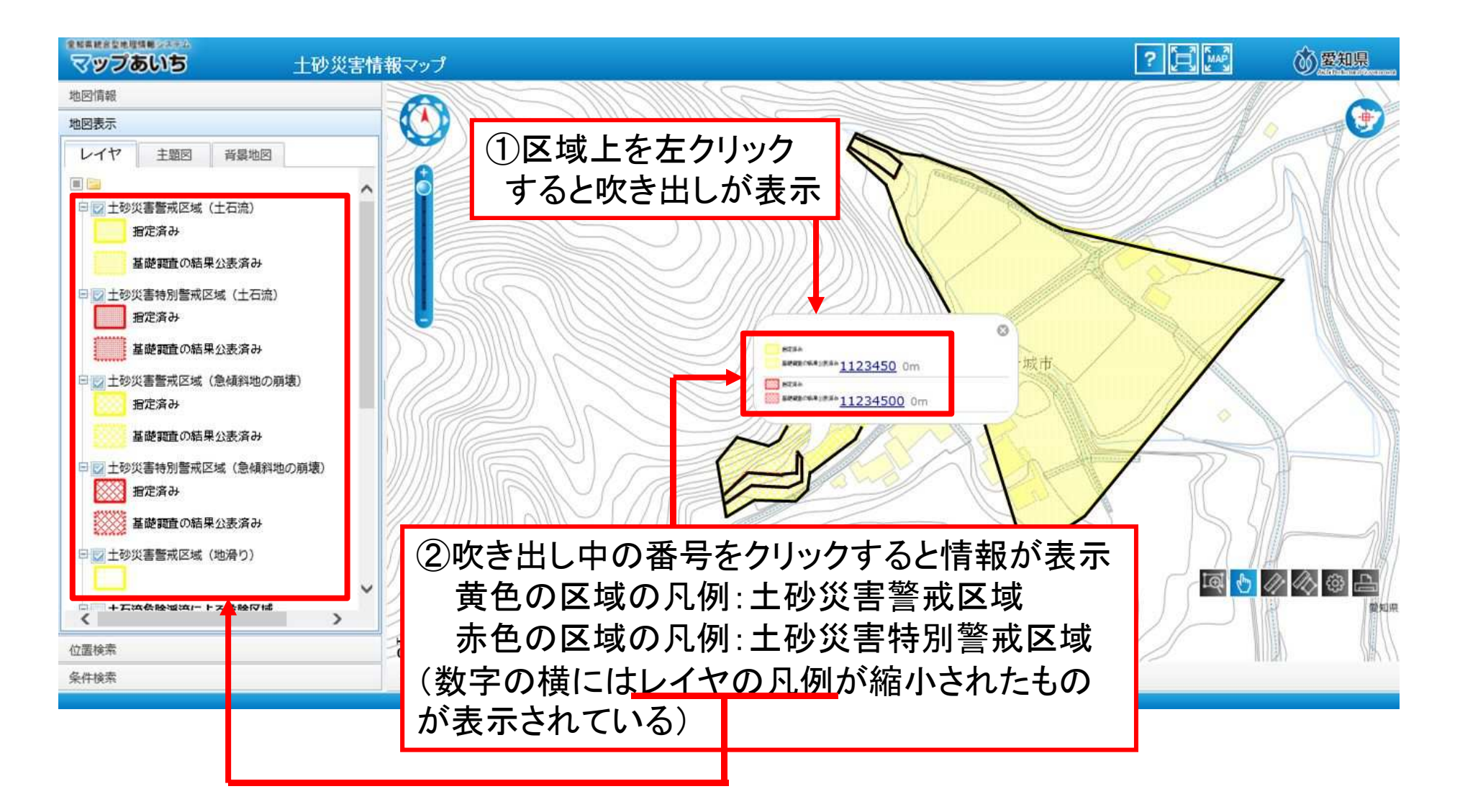

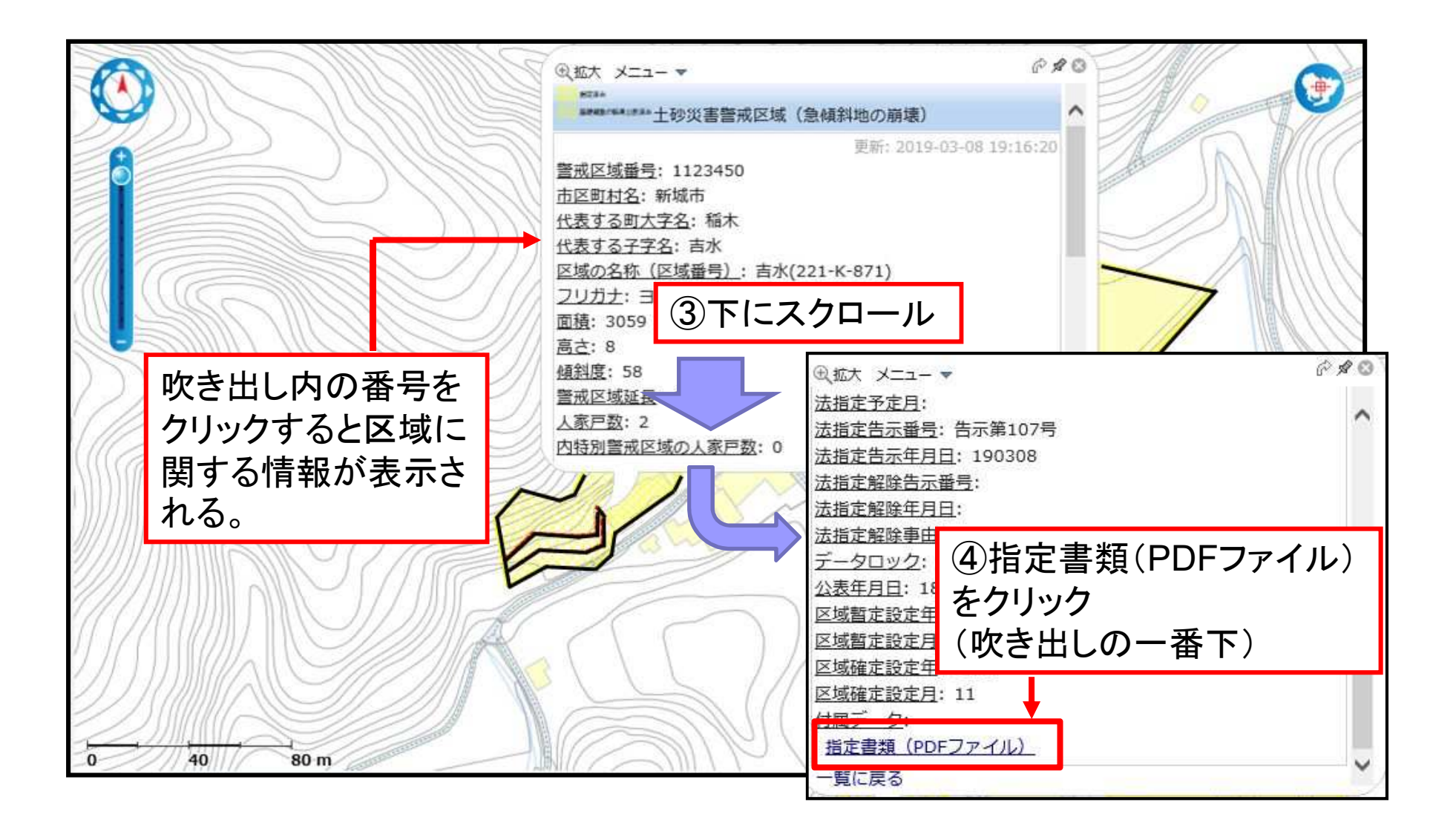

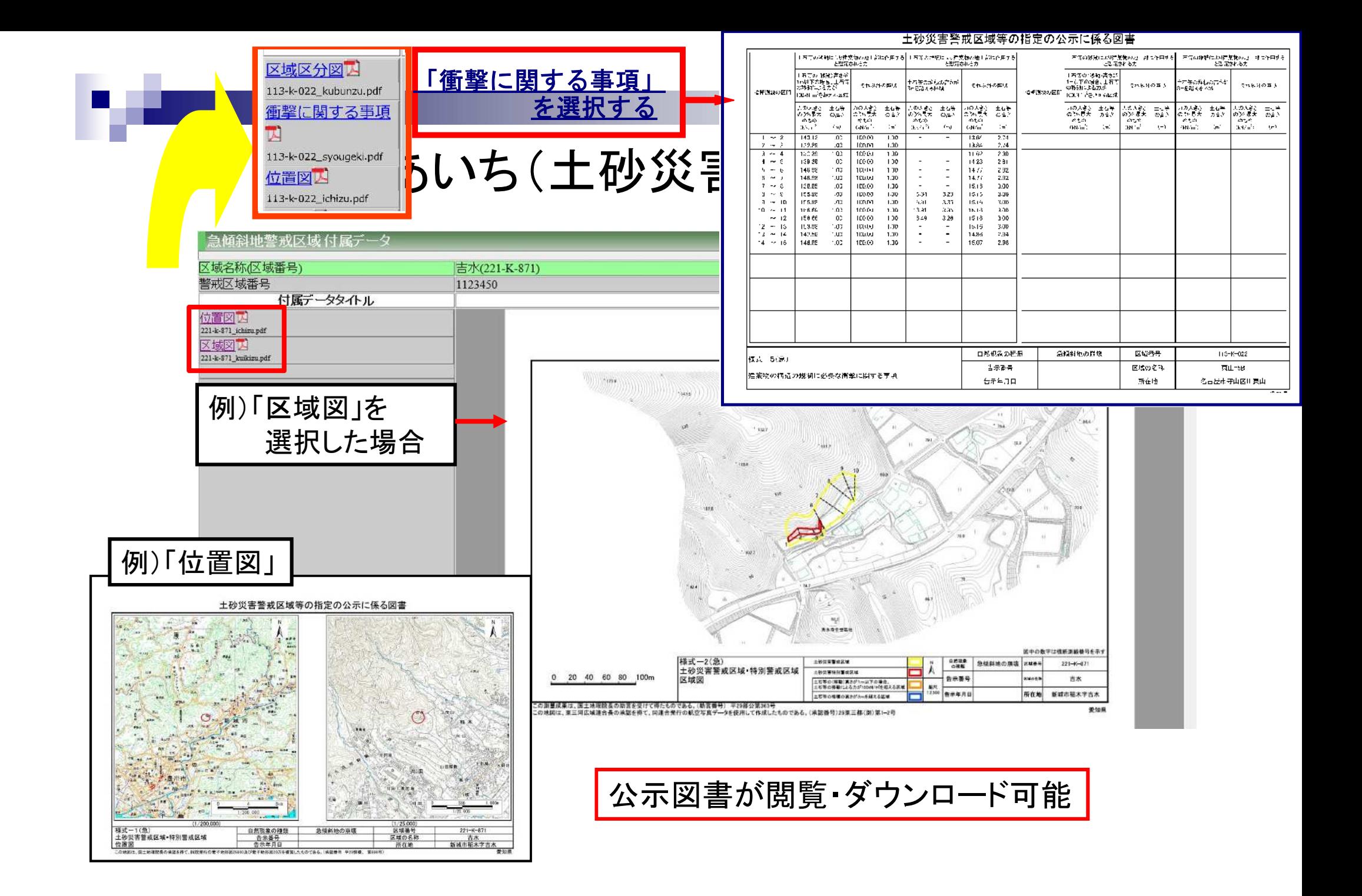

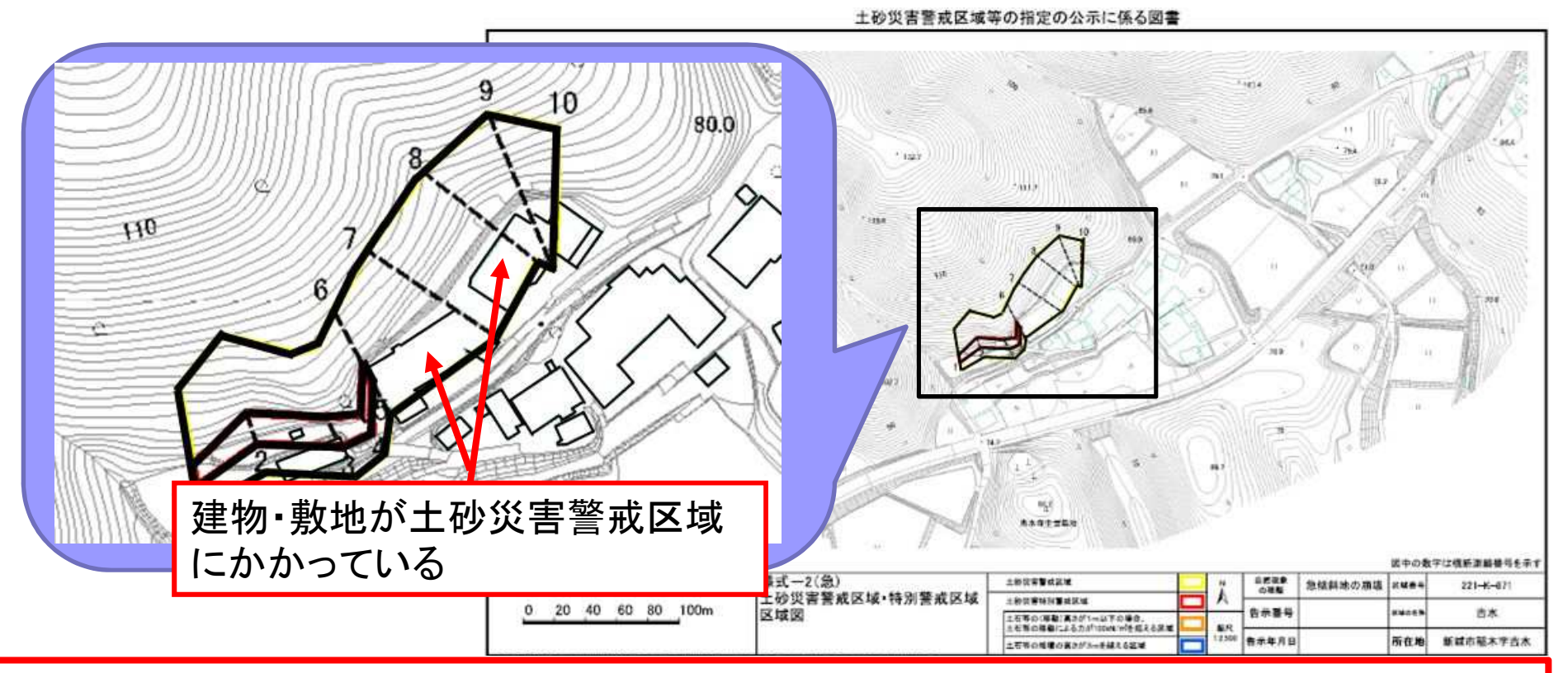

#### ※ダウンロードできる公示図書(PDFファイル)は法定図書そのものの写しです。 対象箇所が土砂災害警戒区域等にかかっているかは、公示図書から判断して下さい。 なお、公示図書の紙媒体のものは、当該区域を所管する県建設事務所、関係市町村窓口

でもご覧いただけます。

# 土砂災害情報マップにおける対象箇所の検索方法

#### (1) 住所からの検索方法

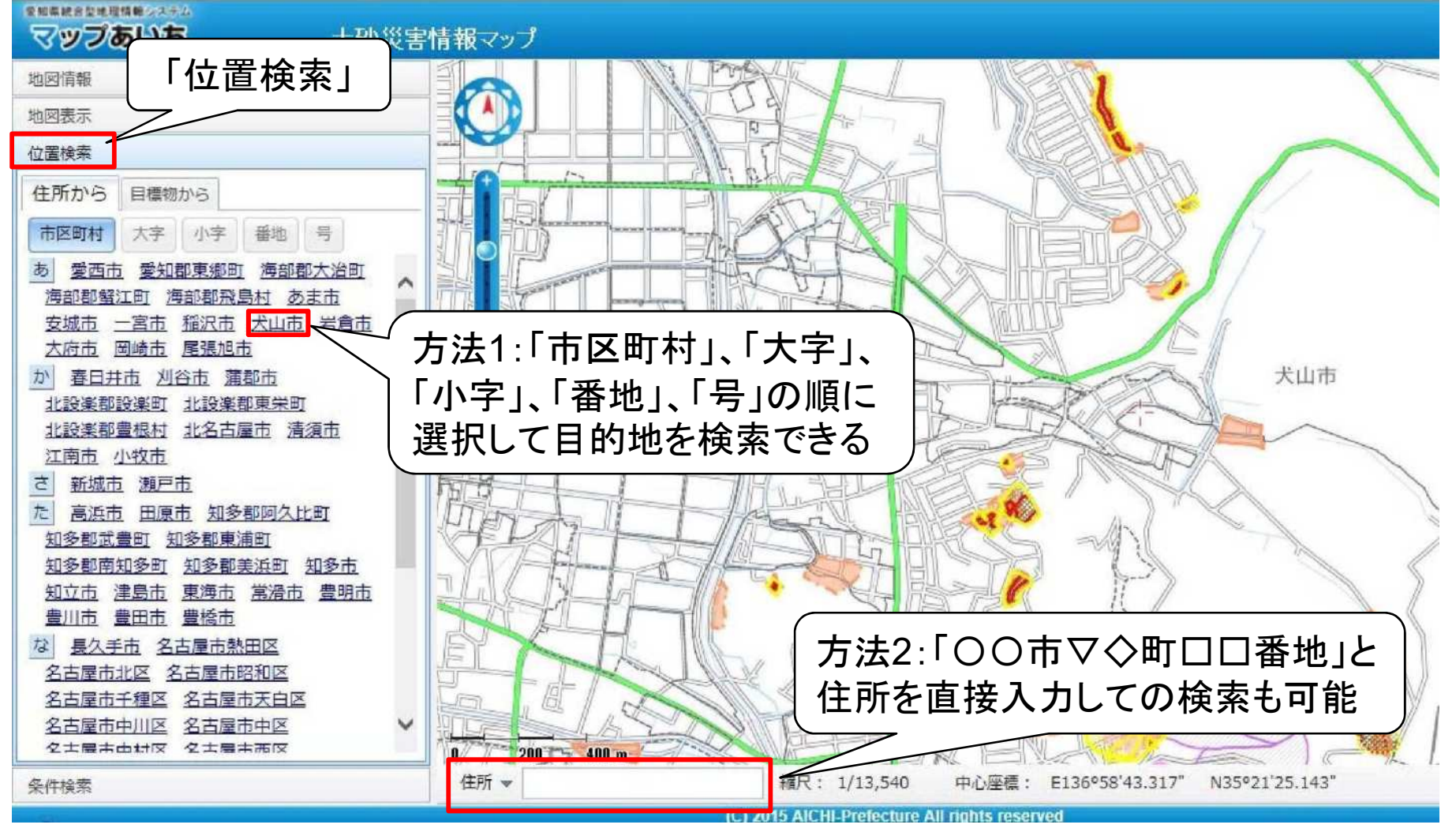

#### 土砂災害情報マップにおける対象箇所の検索方法

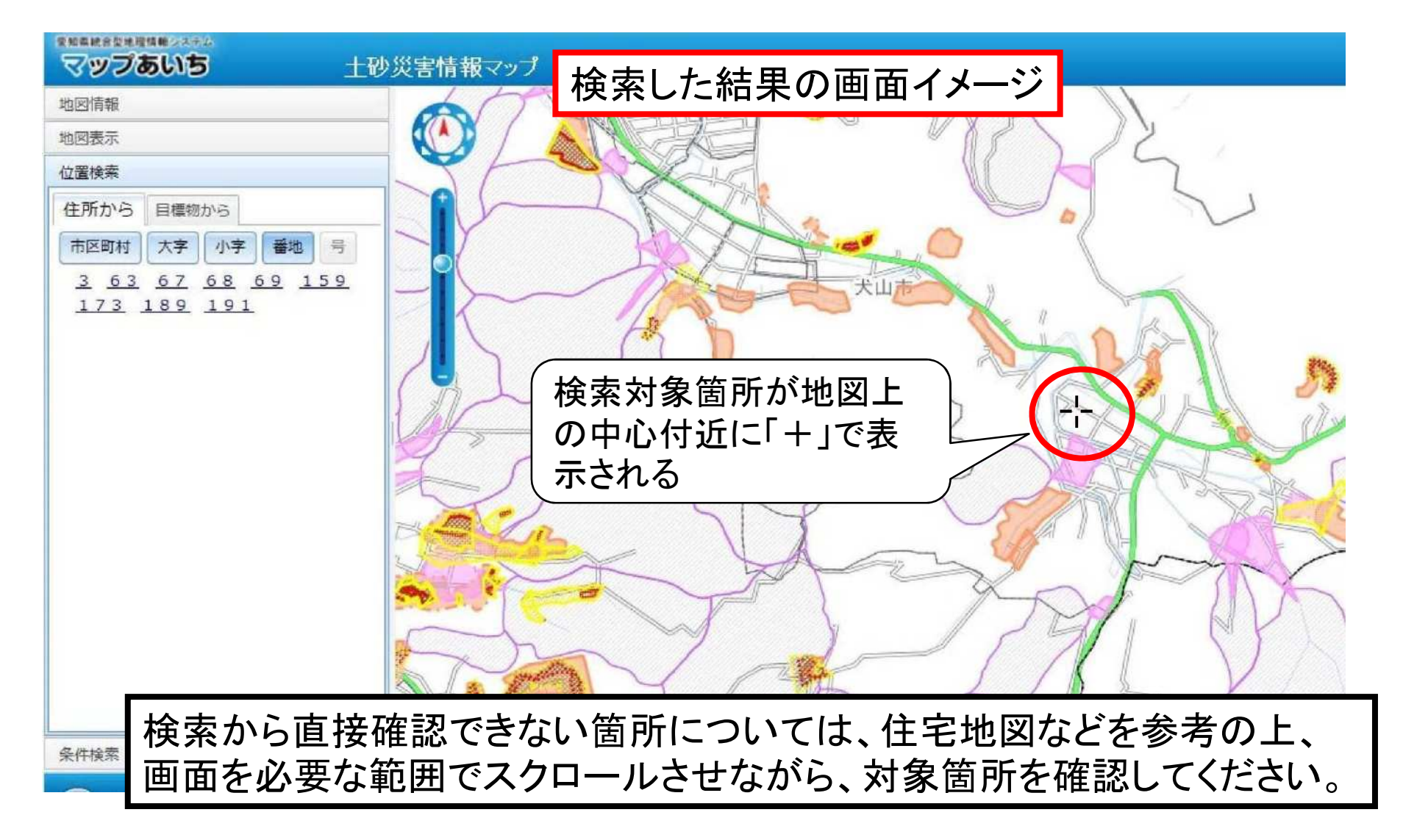

### 土砂災害情報マップにおける対象箇所の検索方法

#### (2) その他の機能

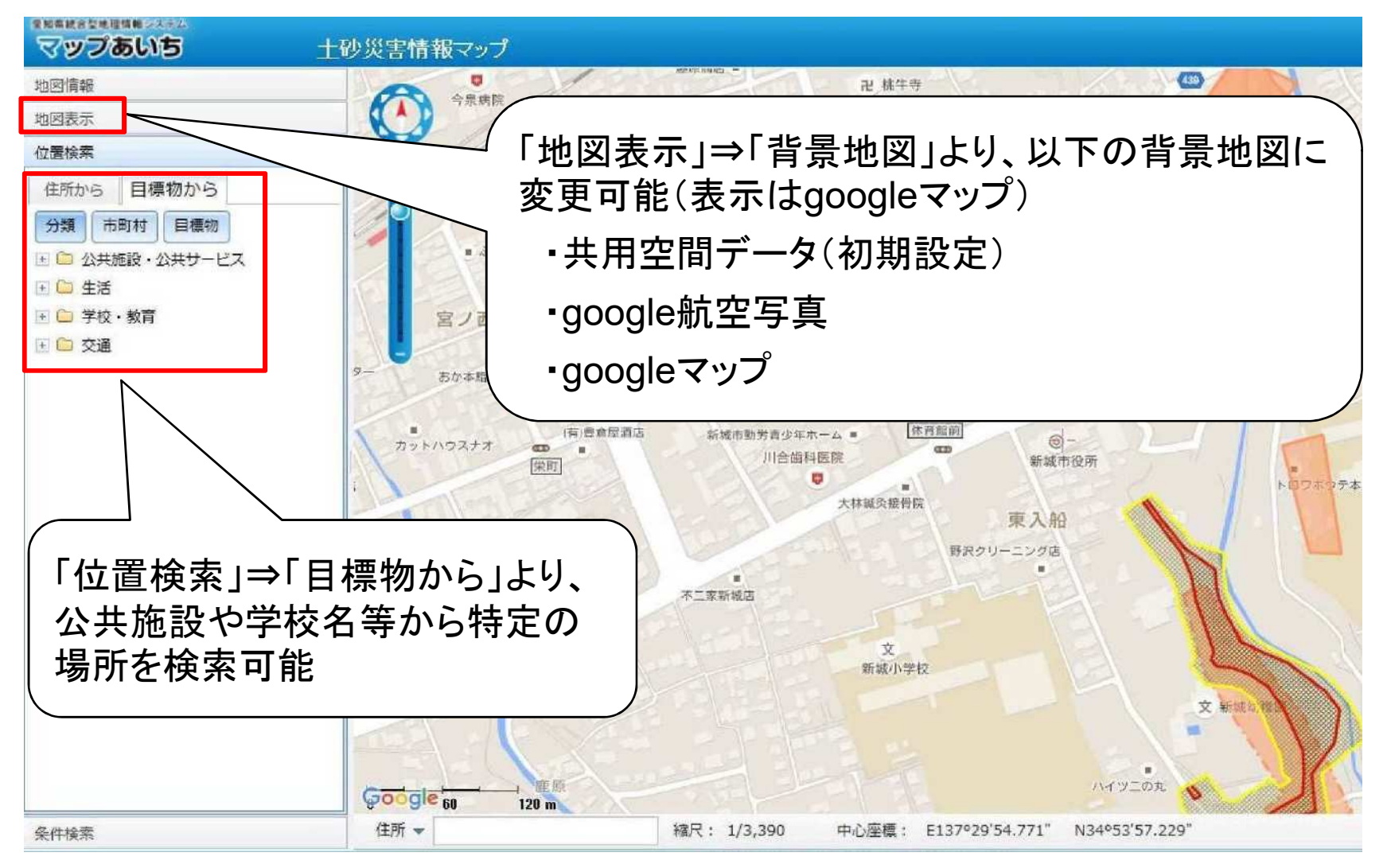